## **PADEP DAM SAFETY'S PROBABLE MAXIMUM PRECIPITATION TOOL**

## *INSTRUCTIONS AND APPLICATION IN ARCGIS*

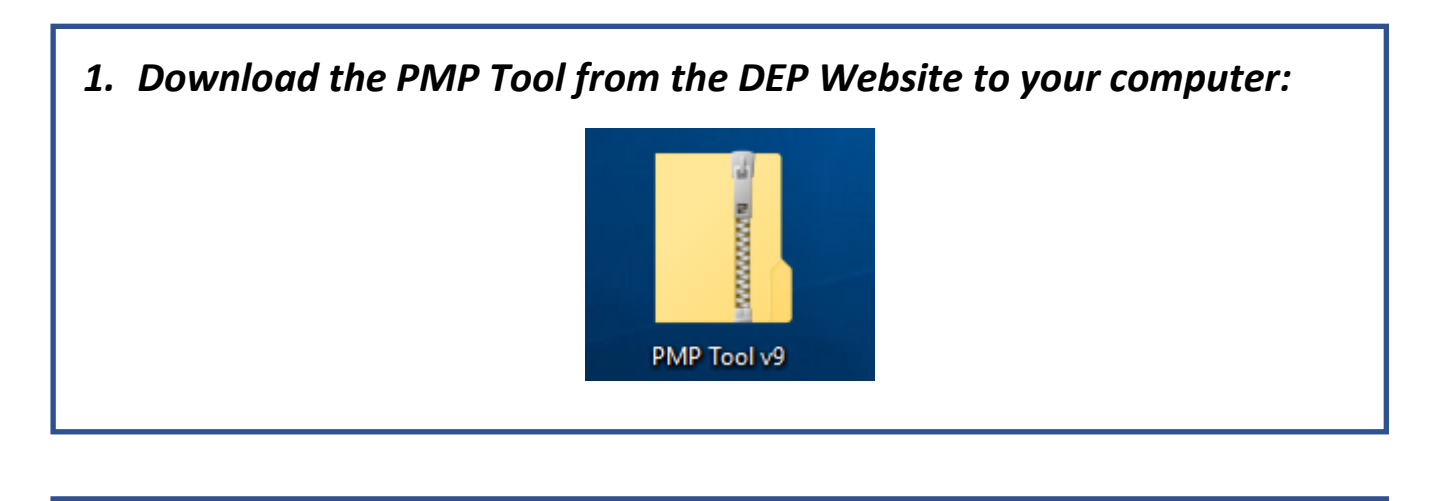

*2. Right click on the zip file and choose the "extract all" option. Open the resulting file called the "PMP Evaluation Tool". View the contents of the file as shown below:*

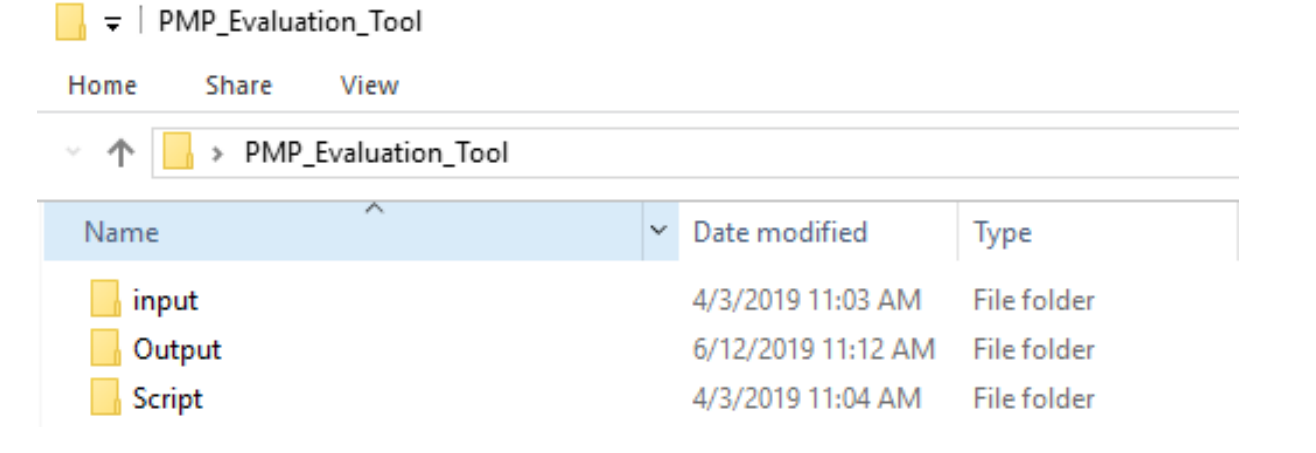

*3. Obtain the shapefile for the watershed of the dam. One option is to use the USGS StreamStats website:*

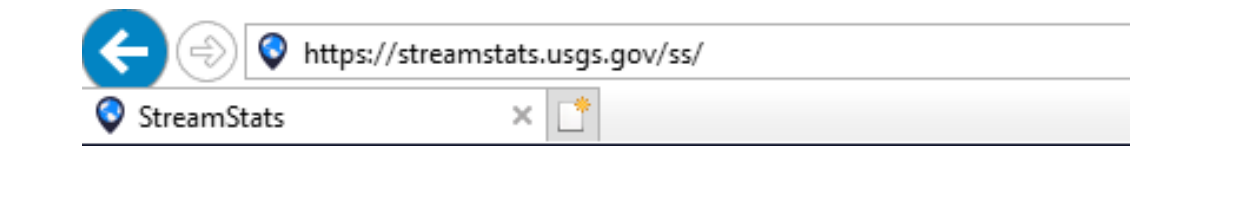

• **For example, below the USGS StreamStats website is centered on Dehart Dam in Dauphin County, PA:**

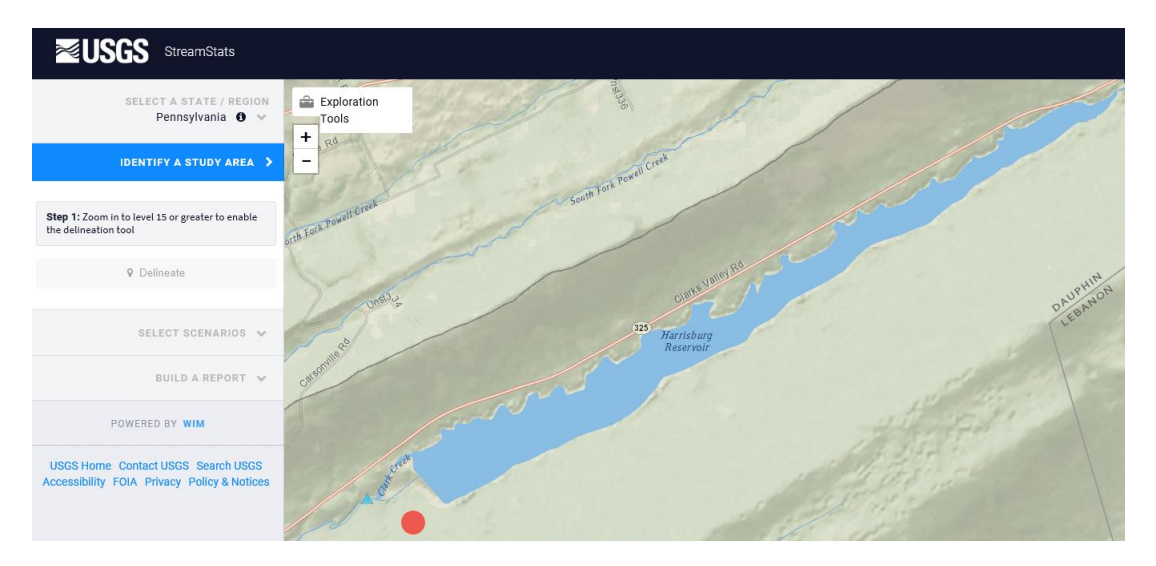

• **USGS StreamStats can then be used to delineate the watershed for Dehart Dam:**

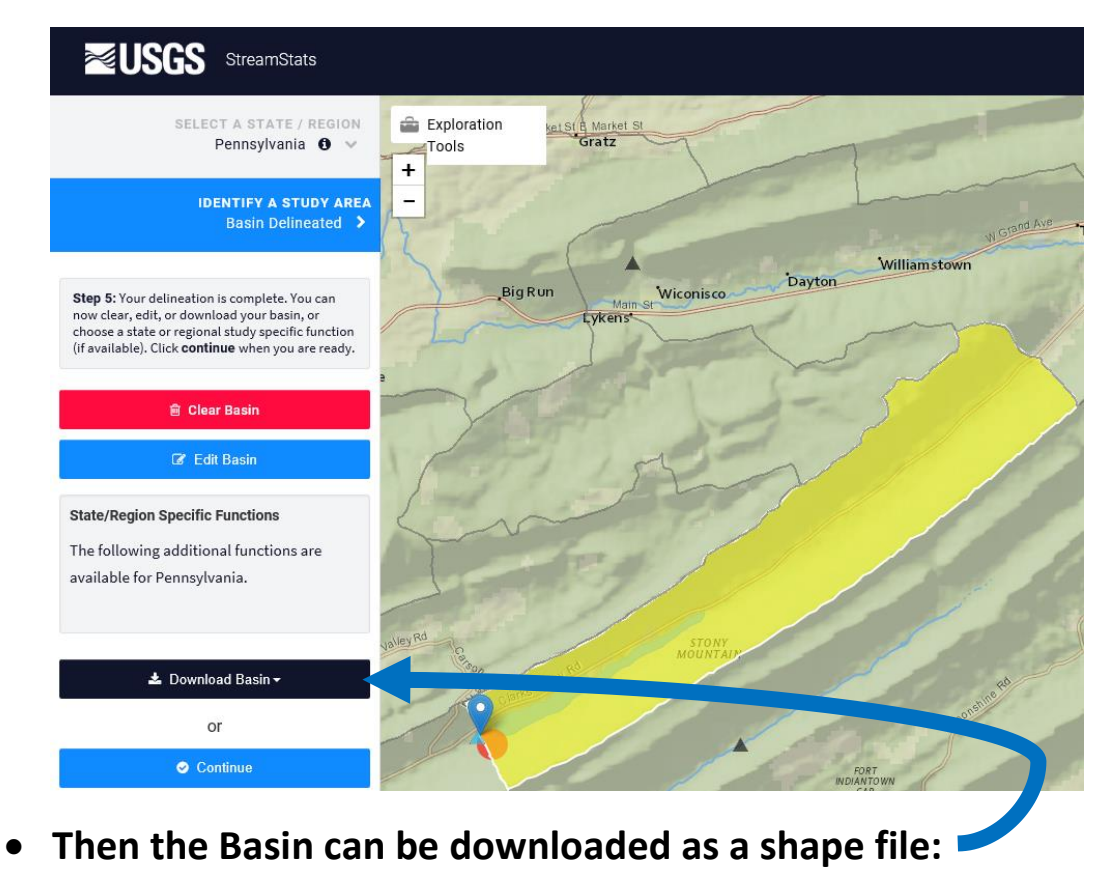

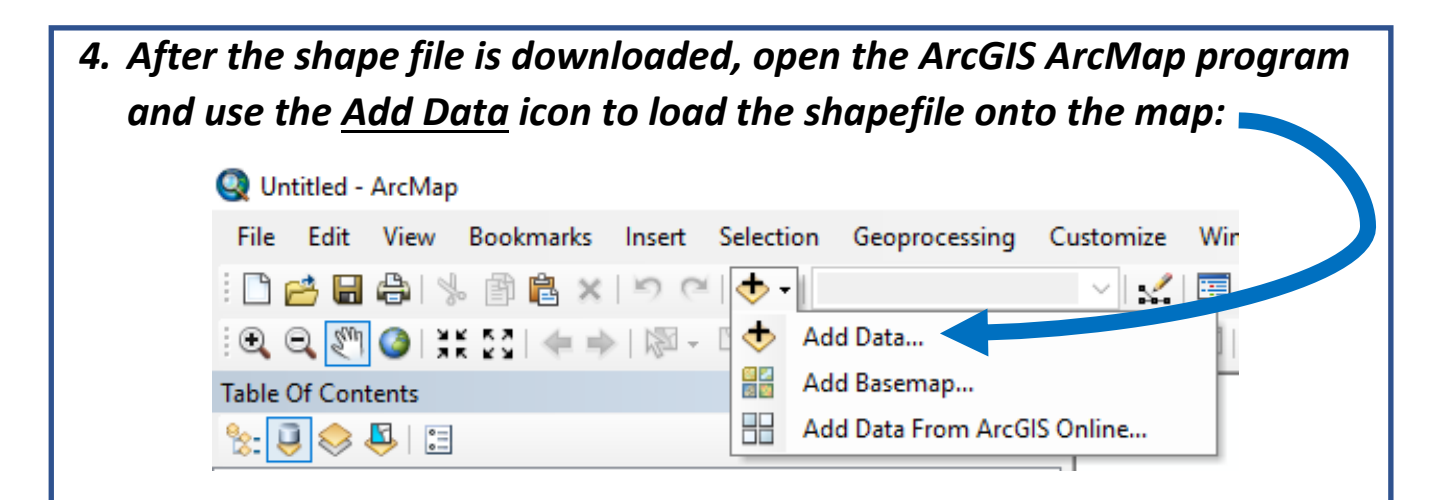

• *Select the shape file (.shp) from the downloaded layers***:**

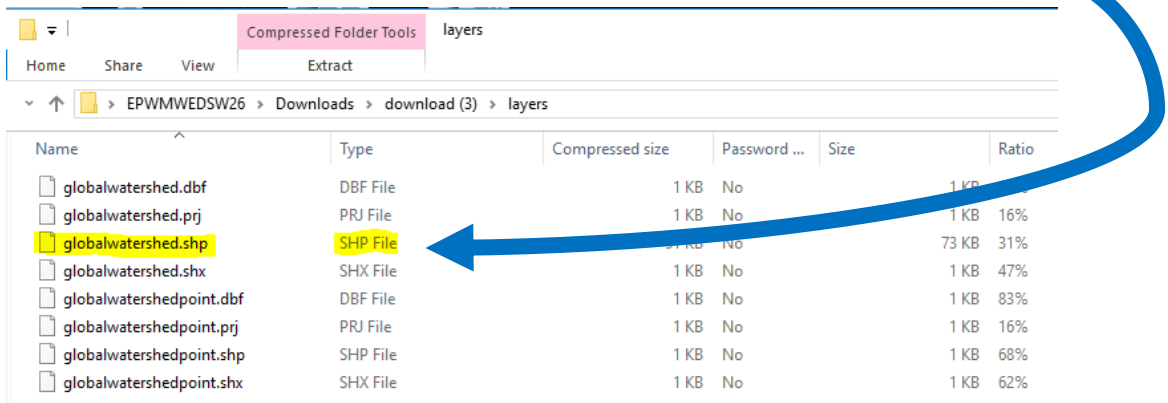

• *The shape file will appear on the ArcGIS map as shown below:*

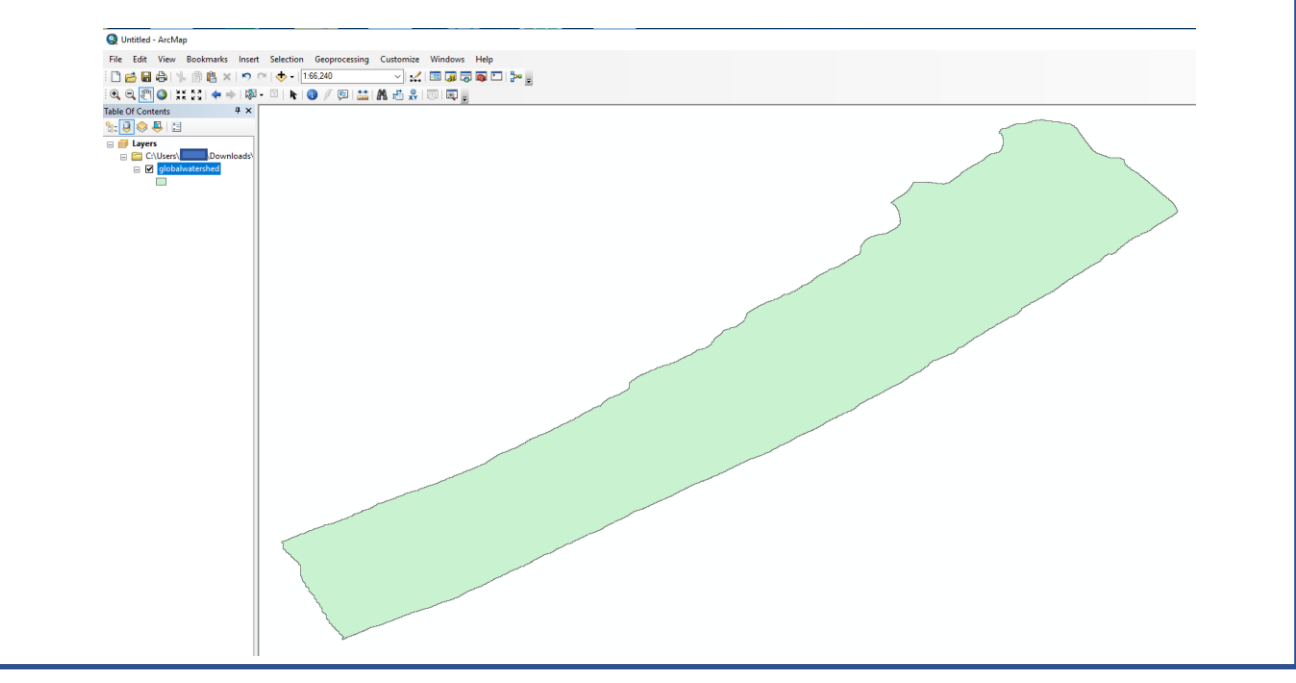

• *The downloaded shape can be renamed. In this example, it is renamed from "global watershed" to "Dehart Dam":*

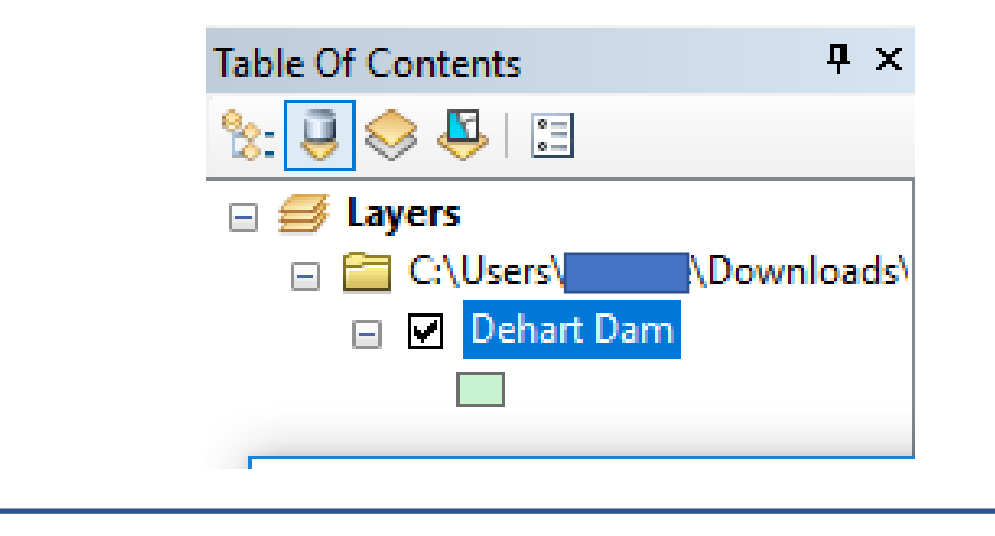

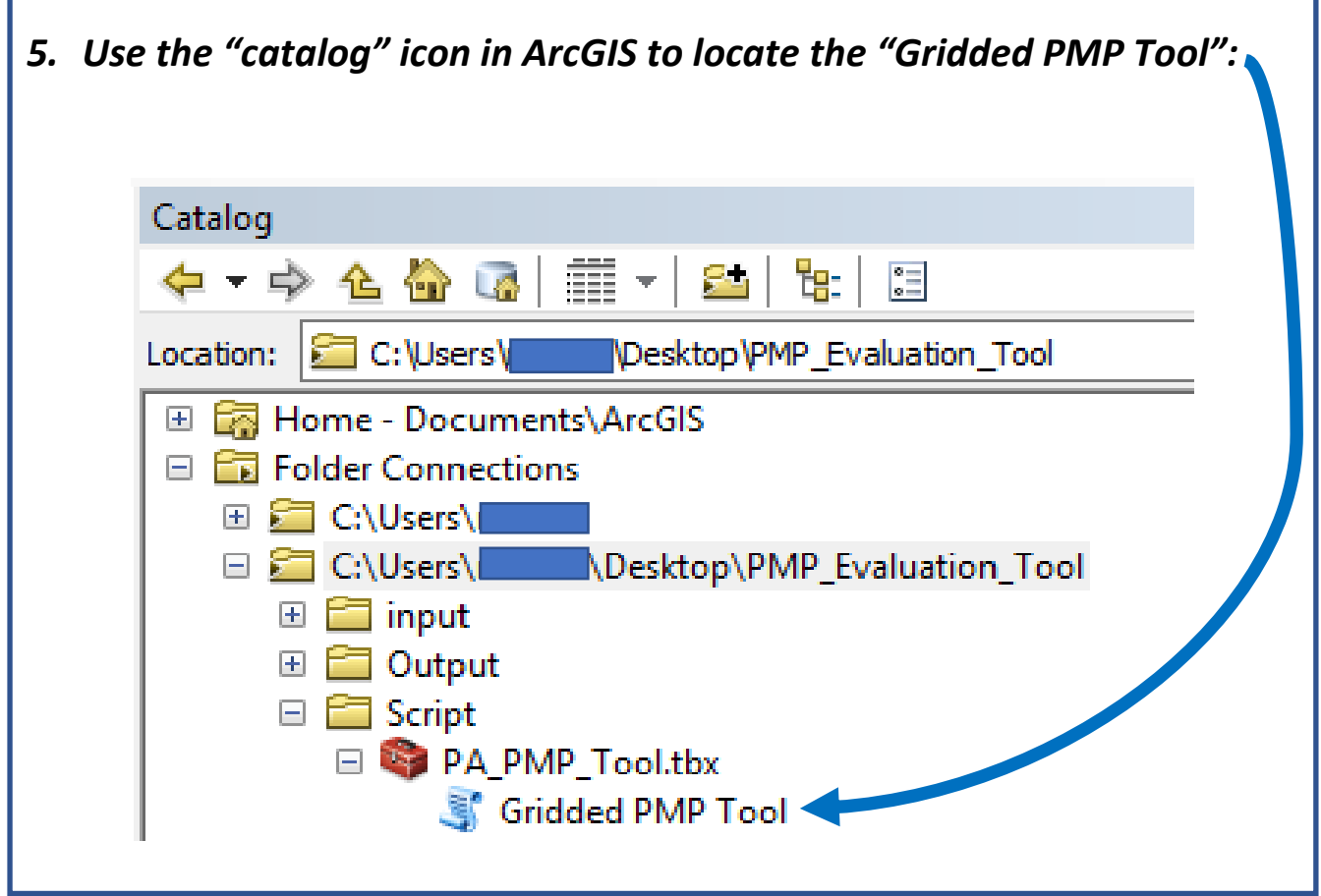

• *Click on "Gridded PMP Tool" to start the tool. Then from the dropdown list, Dehart Dam is selected for the "Input basin outline shapefile":*

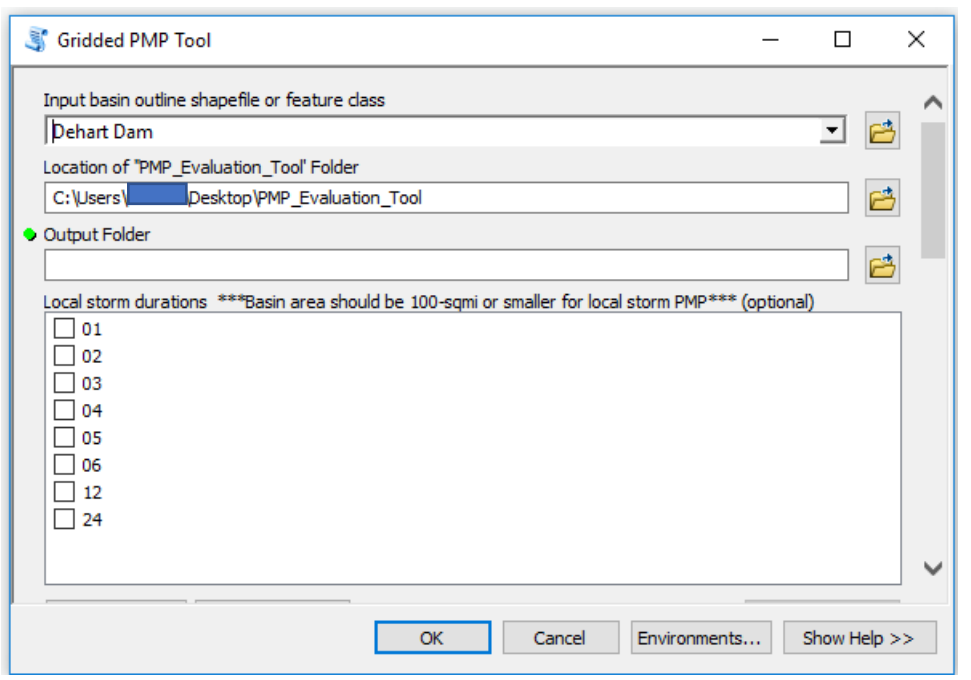

• *Using the dropdown menu, a new output folder is created and called "Dehart Dam":*

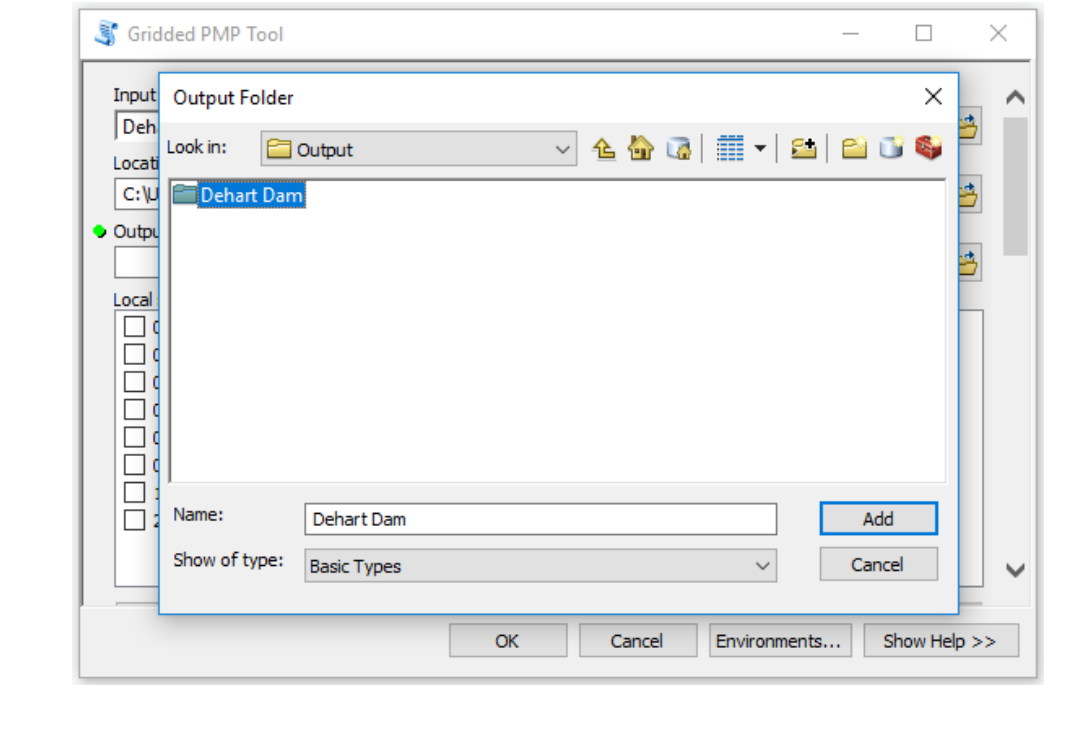

• *All Local storm durations, from 1 hour to 24 hours, are checked off for computation. (When scrolling down, note that the computations for general storms, tropical storms and temporal distributions are not normally needed for Pennsylvania Dam Safety.)*

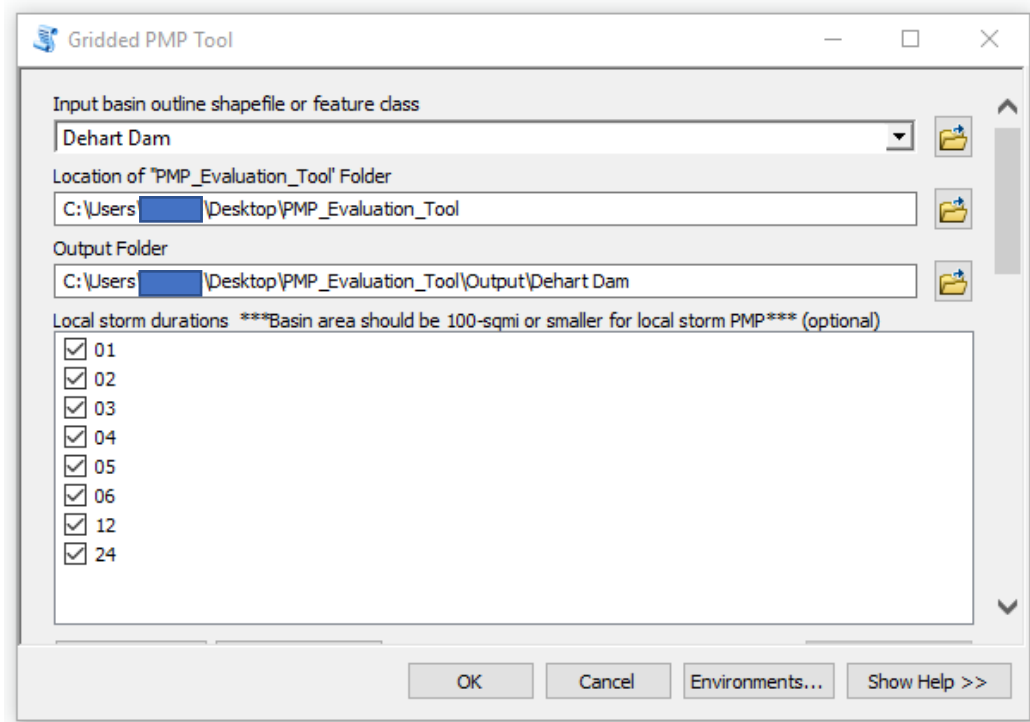

• *Scroll down and complete the PMP tool input with the boxes checked as shown below. (Note that PADEP Dam Safety requires the determination of alternate temporal distributions as provided in a temporal distribution spread sheet):*

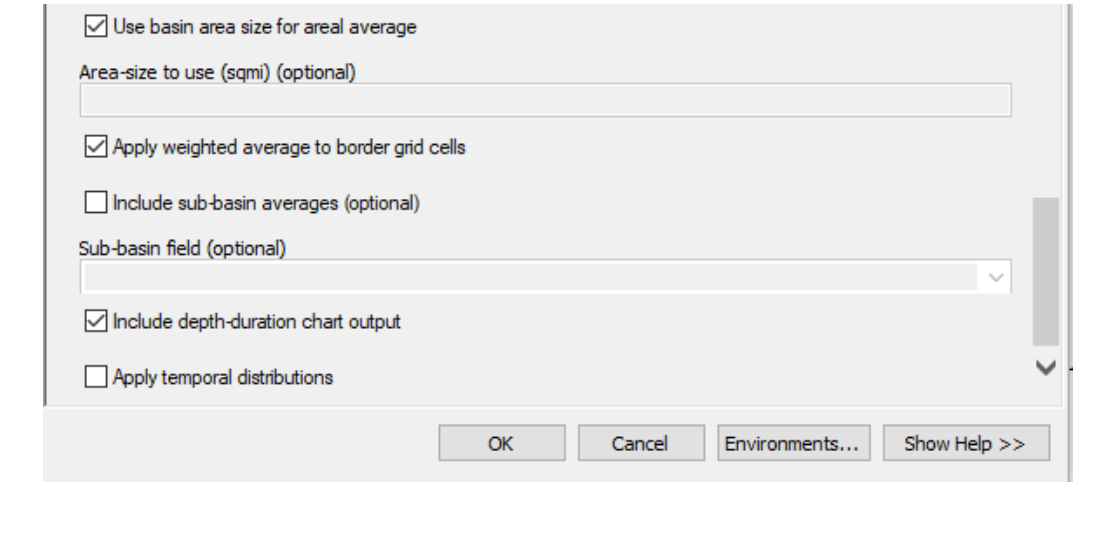

*6. Click on OK and the PMP tool will compute the PMP depths and durations applicable specifically to the watershed of the dam. (This is* 

*based on the transposition of historical storms to the watershed of a dam; historic storms are transposed only to regions of the state where the same storm could have occurred. The tool will then calculate the maximum precipitation depths for the storm durations that were checked.)* 

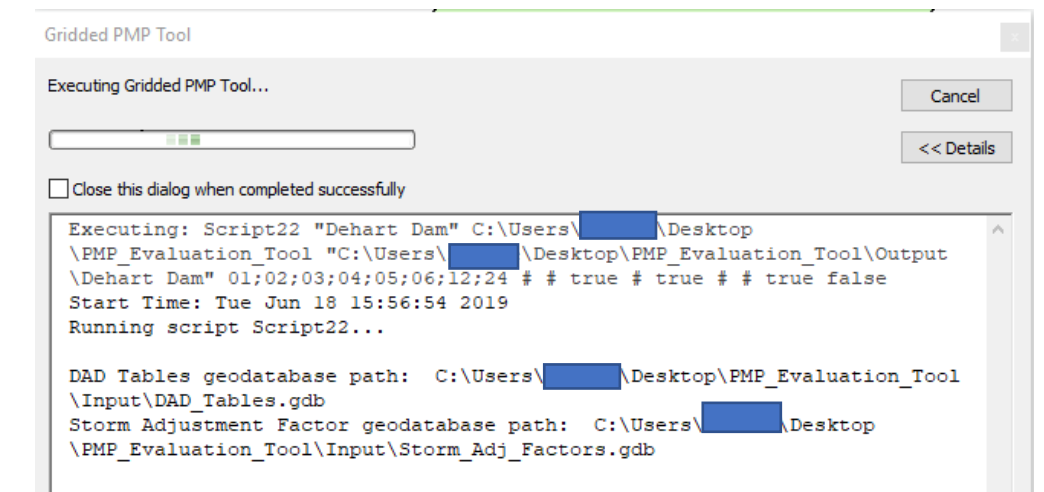

• *After the PMP tool completes the computations, the results can be obtained using the Arc-Map "Catalog" icon:*

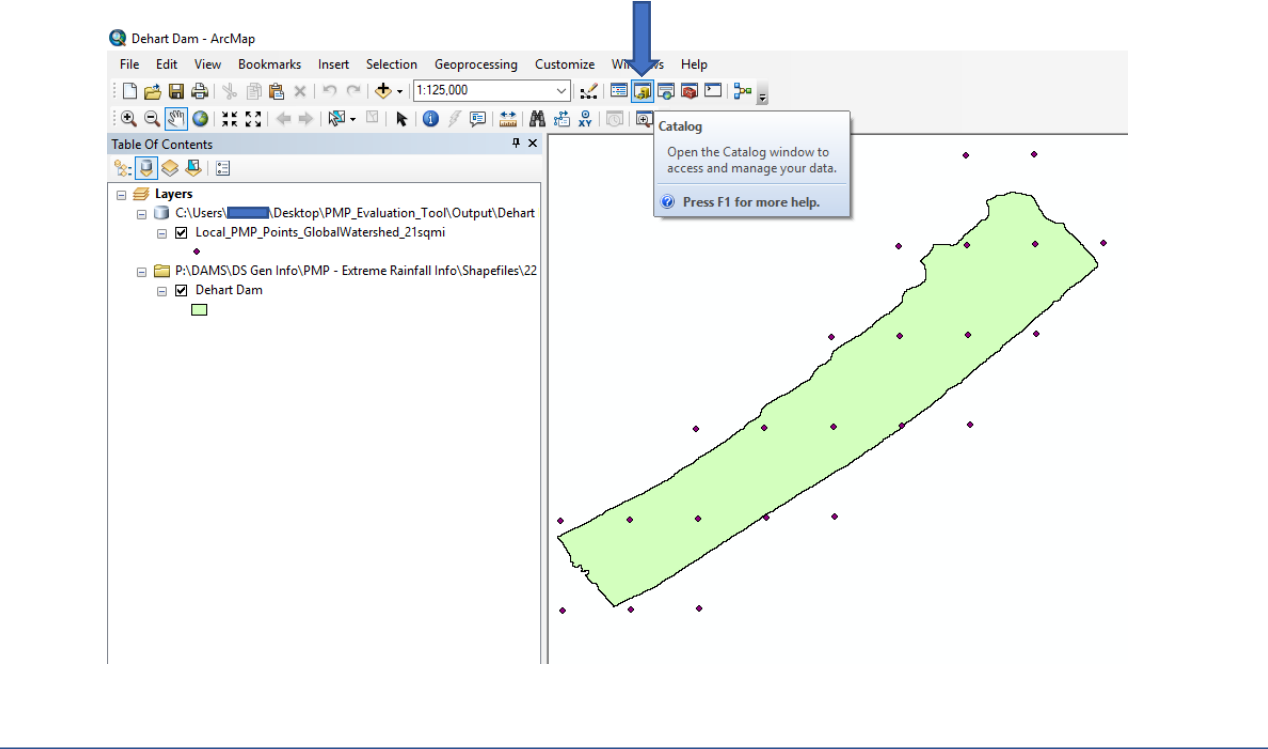

*7. Using the ArcMap Catalog, find and open the "Local PMP Basin Average" file under the Output folder. The location of this file is shown below:*

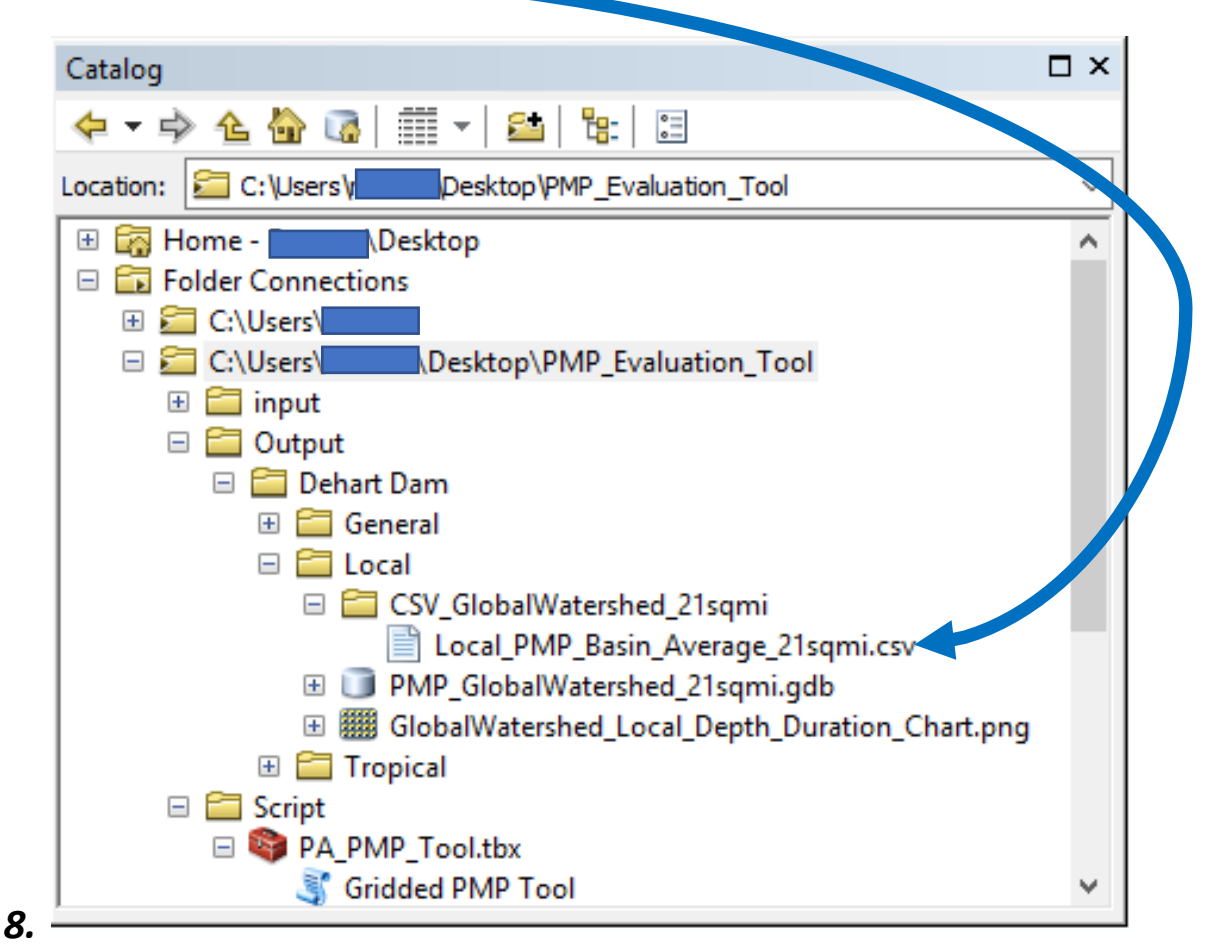

• *The "Local PMP Basin Average" file provides an average of PMP rainfall depths and durations for all the points in the watershed that are analyzed by the PMP tool. (This data is used in the PADEP Dam Safety's PMP Distribution Spreadsheet.) The contents of the opened file are shown below:*

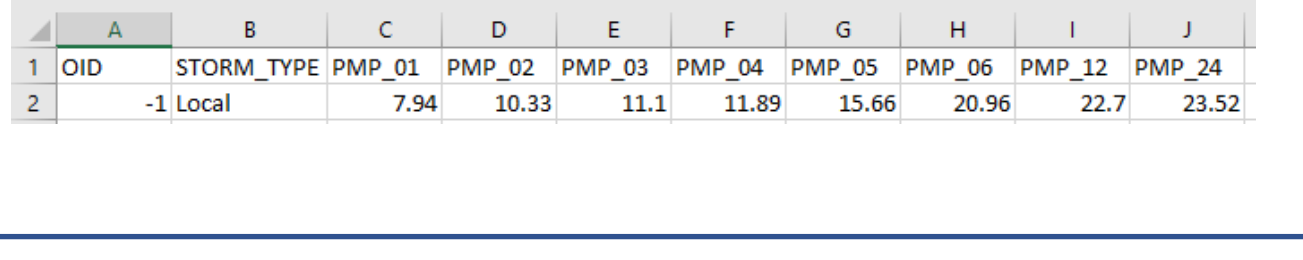

*8. The PMP tool output also identifies the historic storms that were transposed to determine the PMP depth at each point and at each storm duration. (The identity of these storms is also required for DEP Dam Safety's PMP Distribution Spreadsheet.) Under the ArcMap Catalog, find the Local PMP Points file under the Output folder, and then drag it into the map area in Arc-Map:*

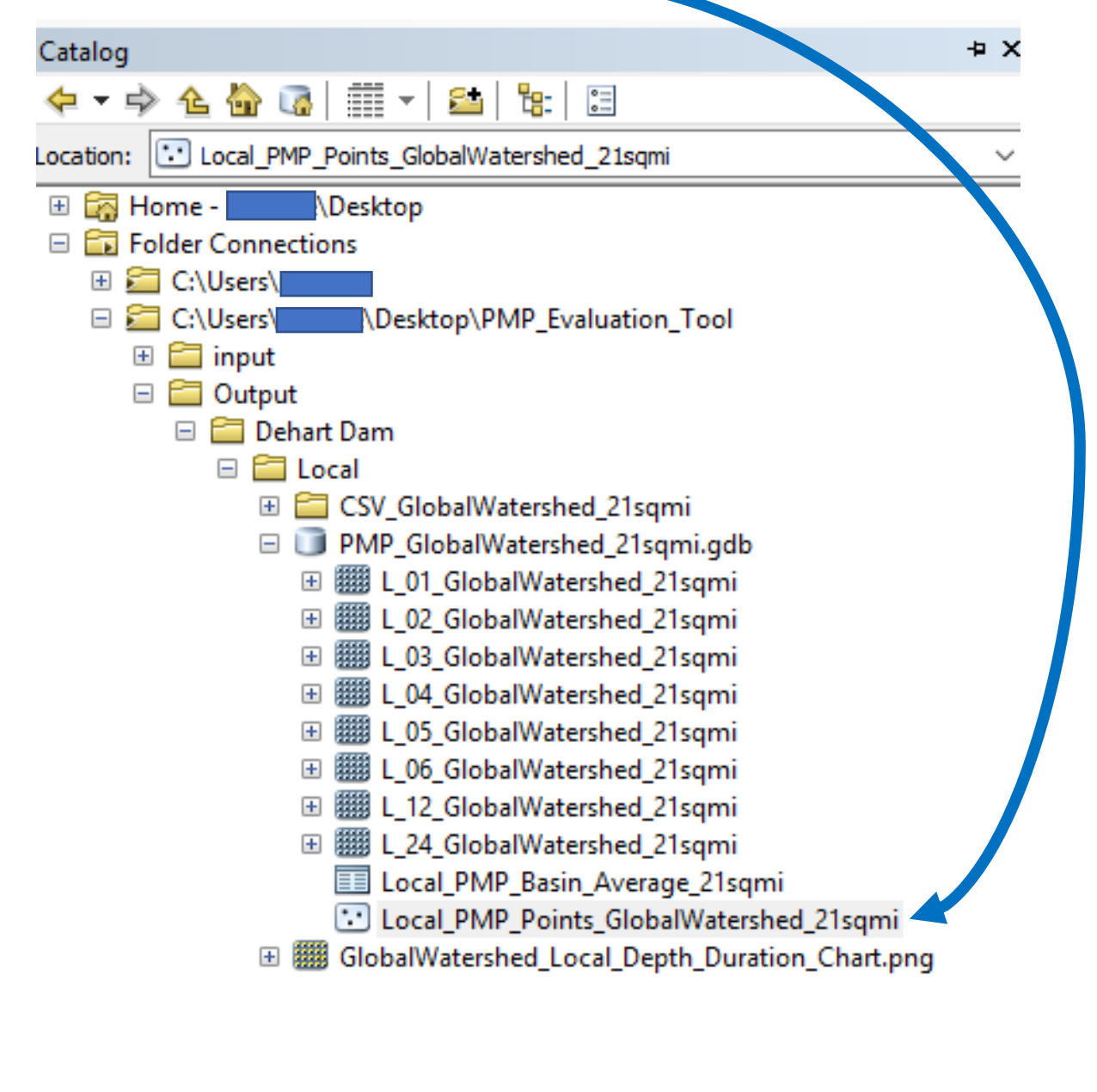

• *On ArcMap, the "points file" appears as shown below:*

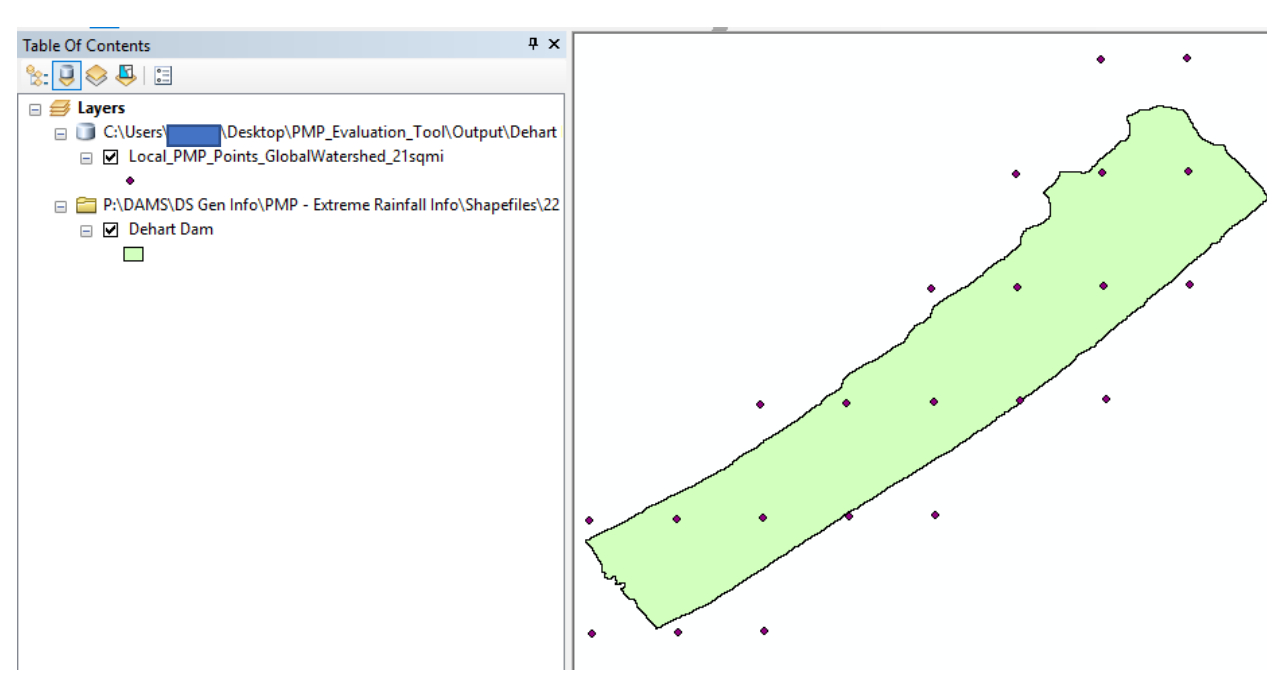

• *Under the Table of Contents, right click on "Local\_PMP\_Points" and then double click on the "Open Attribute Table":*

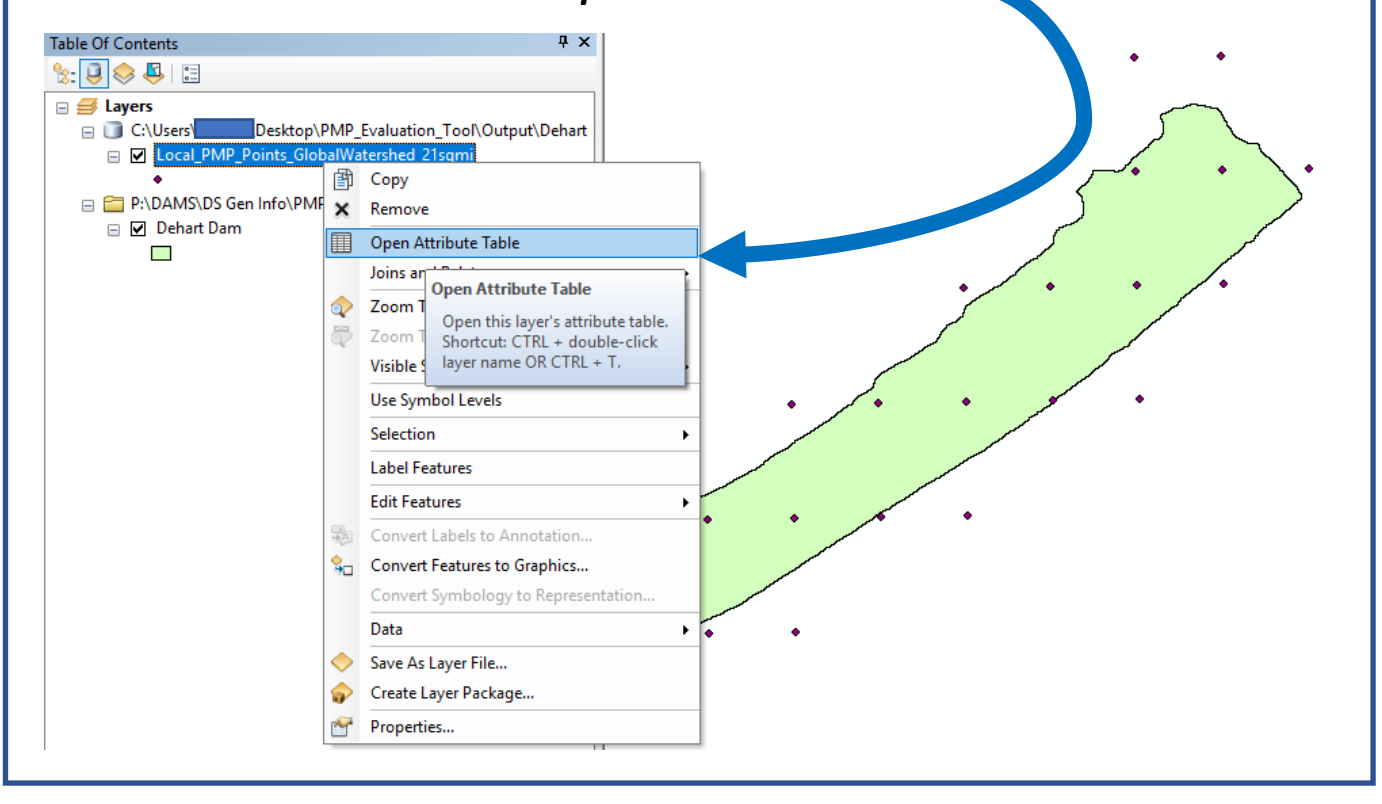

• *The "Attribute Table" shows the probable maximum inches of rainfall and the controlling storm at each point and each duration:*

| Local PMP Points GlobalWatershed 21sqmi |          |           |           |                 |                |              |  |                 |      |      |      |             |                 |                                                                                             |                  |                  |                  |                  |                  |                  |                  |
|-----------------------------------------|----------|-----------|-----------|-----------------|----------------|--------------|--|-----------------|------|------|------|-------------|-----------------|---------------------------------------------------------------------------------------------|------------------|------------------|------------------|------------------|------------------|------------------|------------------|
| OBJECTID <sup>*</sup>                   | Shape *  | <b>Id</b> |           | POINT X POINT Y | <b>ELEV FT</b> | Grid Id ZONE |  |                 |      |      |      |             |                 | PMP_01   PMP_02   PMP_03   PMP_04   PMP_05   PMP_06   PMP_12   PMP_24  <br>Storm ID 01-hour | Storm ID 02-hour | Storm ID 03-hour | Storm ID 04-hour | Storm ID 05-hour | Storm ID 06-hour | Storm ID 12-hour | Storm ID 2       |
|                                         | Point    | 13242     | $-76.75$  | 40.45           | 192.263672     | 13242        |  | 10.3            |      | 11.8 | 15.5 | 20.8        | 22.5            | 23.3 SPAS_1406_1                                                                            | SPAS_1406_1      | SPAS_1406_       | SPAS_1406_1      | SPAS_1406_1      | SPAS_1406        | SPAS_1406_1      | SPAS_1406        |
|                                         | 2 Point  | 13243     | $-76.725$ | 40.45           | 192.403564     | 13243        |  | 10.3            | 11.1 | 11.9 | 15.6 | 20.9        | 22.6            | 23.5 SPAS 1406 1                                                                            | SPAS_1406_1      | SPAS 1406        | SPAS 1406 1      | SPAS 1406        | SPAS 1406        | SPAS 1406 1      | SPAS_1406        |
|                                         | 3 Point  | 13244     | $-76.7$   | 40.45           | 1032.348877    | 13244        |  | 10.3            | 11.1 | 11.9 | 15.7 | 21          | 22              | 23.6 SPAS 1406 1                                                                            | SPAS 1406 1      | SPAS_1406_1      | <b>SPAS 1406</b> | SPAS_1406_1      | SPAS_1406_1      | SPAS 1406 1      | SPAS_1406        |
|                                         | 4 Point  | 13487     | $-76.75$  | 40.475          | 128.373291     | 13487        |  | 10.2            |      | 11.8 | 15.5 | 20.7        | 22.5            | 23.3 SPAS_1406_1                                                                            | SPAS_1406_1      | SPAS_1406_1      | SPAS_1406_1      | SPAS_1406_1      | SPAS_1406_1      | SPAS_1406_1      | SPAS_1406_       |
|                                         | 5 Point  | 13488     | $-76.725$ | 40.475          | 761.46051      | 13488        |  | 10.3            | 11.1 | 11.8 | 15.6 | 20.9        | 22.6            | 23.4 SPAS_1406_1                                                                            | SPAS_1406_1      | SPAS_1406_1      | SPAS 1406        | SPAS_1406        | SPAS_1406        | SPAS_1406_1      | SPAS_1406_       |
|                                         | 6 Point  | 13489     | $-76.7$   | 40.475          | 930.819824     | 13489        |  | 10.3            | 11.1 | 11.9 | 15.7 | 21          | 22.             | 23.5 SPAS 1406 1                                                                            | SPAS 1406 1      | SPAS_1406_       | SPAS 1406        | SPAS_1406_1      | SPAS_1406_1      | SPAS 1406 1      | SPAS_1406        |
|                                         | 7 Point  | 13490     | $-76.675$ | 40.475          | 1511.858398    | 13490        |  | 10.4            | 11.1 | 11.9 | 15.7 | 21          | 22.             | 23.6 SPAS 1406                                                                              | SPAS 1406 1      | SPAS_1406_1      | <b>SPAS 1406</b> | SPAS_1406_1      | SPAS_1406_1      | SPAS 1406 1      | SPAS_1406        |
|                                         | 8 Point  | 13491     | $-76.65$  | 40.475          | 1176.516724    | 13491        |  | 10 <sub>4</sub> | 1.2  | 11.9 | 15.7 | 21.1        | 22.8            | 23.6 SPAS_1406_1                                                                            | SPAS_1406_1      | SPAS_1406_1      | SPAS_1406_1      | SPAS_1406_1      | SPAS_1406_1      | SPAS_1406_1      | SPAS_1406        |
|                                         | 9 Point  | 13736     | $-76.7$   | 40.5            | 058.337402     | 13736        |  | 10.3            | 11.1 | 11.9 | 15.6 | 20.9        | 22.6            | 23.5 SPAS_1406_1                                                                            | SPAS_1406_1      | <b>SPAS 1406</b> | SPAS_1406_1      | SPAS_1406_1      | SPAS_1406_1      | SPAS_1406_1      | SPAS_1406        |
|                                         | 10 Point | 13737     | $-76.675$ | 40.5            | 950.053345     | 13737        |  | 10.3            | 11.1 | 11.9 | 15.7 | 21          | 22.             | 23.5 SPAS 1406 1                                                                            | SPAS 1406 1      | SPAS_1406_1      | SPAS 1406 1      | SPAS 1406 1      | SPAS_1406_1      | SPAS 1406 1      | SPAS_1406        |
|                                         | 11 Point | 13738     | $-76.65$  | 40.5            | 833.442444     | 13738        |  | 10.4            | 11.1 | 11.9 | 15.7 |             | 22.             | 23.6 SPAS_1406_1                                                                            | SPAS_1406_1      | SPAS_1406_1      | SPAS_1406_1      | SPAS_1406_1      | SPAS_1406_1      | SPAS_1406_1      | SPAS_1406        |
|                                         | 12 Point | 13739     | $-76.625$ | 40.5            | 1534.426392    | 13739        |  | 10.4            | 12   | 11.9 | 15.7 | 21          | 22.8            | 23.6 SPAS_1406_1                                                                            | SPAS_1406_1      | SPAS_1406_1      | SPAS 1406 1      | SPAS_1406_1      | SPAS_1406_1      | SPAS_1406_1      | SPAS_1406        |
|                                         | 13 Point | 13740     | $-76.6$   | 40.5            | 1079.002197    | 13740        |  | 10.4            | 1.2  | 11.9 | 15.7 | 21.1        | 22.8            | 23.6 SPAS_1406_1                                                                            | SPAS_1406        | <b>SPAS 1406</b> | SPAS 1406        | SPAS_1406_1      | SPAS_1406        | SPAS_1406_1      | SPAS_1406        |
|                                         | 14 Point | 13985     | $-76.65$  | 40.525          | 1622.120728    | 13985        |  | 10.3            | 11.1 | 11.9 | 15.6 | 20.9        | 22.             | 23.5 SPAS 1406                                                                              | SPAS 1406 ·      | SPAS 1406        | SPAS 1406 *      | <b>SPAS 1406</b> | SPAS_1406_       | SPAS 1406 1      | SPAS_1406        |
|                                         | 15 Point | 13986     | $-76.625$ | 40.525          | 858.584961     | 13986        |  | 10.3            | 11.1 | 11.9 | 15.7 | 2           | 22.             | 23.5 SPAS_1406_1                                                                            | SPAS_1406_1      | SPAS_1406_1      | SPAS_1406_1      | <b>SPAS 1406</b> | SPAS_1406_       | SPAS 1406 1      | SPAS_1406        |
|                                         | 16 Point | 13987     | $-76.6$   | 40.525          | 984 874939     | 13987        |  |                 |      |      |      |             |                 |                                                                                             | ---------        | ---- ---         | SPAS_1406_1      | SPAS 1406        | SPAS_1406_1      | SPAS 1406 1      | SPAS_1406        |
|                                         | 17 Point | 13988     | $-76.575$ | 40.525          | 1437.129395    | 13988        |  | 10.4            | 1.1  | 11.9 | 15.7 | $2^{\circ}$ | 22.8            | 23.6 SPAS 1406 1                                                                            | SPAS 1406 1      | SPAS 1406 1      | SPAS 1406 1      | SPAS 1406        | SPAS 1406        | SPAS 1406 1      | <b>SPAS 1406</b> |
|                                         | 18 Point | 14232     | $-76.625$ | 40.55           | 1551.087891    | 14232        |  | 10.3            | 11.1 | 11.8 | 15.6 | 20.9        | 22.6            | 23.4 SPAS 1406                                                                              | SPAS_1406_1      | SPAS_1406_1      | SPAS_1406_1      | <b>SPAS 1406</b> | SPAS_1406_1      | SPAS 1406 1      | SPAS_1406        |
|                                         | 19 Point | 14233     | $-76.6$   | 40.55           | 1565.308105    | 14233        |  | 10.3            | 11.1 | 11.9 | 15.6 | 20.9        | 22 <sub>0</sub> | 23.5 SPAS 1406 1                                                                            | SPAS_1406_1      | SPAS 1406        | SPAS_1406_1      | SPAS_1406_1      | SPAS_1406_1      | SPAS_1406_1      | SPAS_1406_       |
|                                         | 20 Point | 14234     | $-76.575$ | 40.55           | 819.38562      | 14234        |  | 10.3            | 11.1 | 11.9 | 15.6 | 20.9        | 22.             | 23.5 SPAS 1406 1                                                                            | SPAS 1406 1      | <b>SPAS 1406</b> | SPAS 1406 1      | SPAS 1406        | SPAS_1406_1      | SPAS 1406 1      | SPAS_1406        |
|                                         | 21 Point | 14235     | $-76.55$  | 40.55           | 1421.792969    | 14235        |  | 10.3            | 11.1 | 11.9 | 15.7 | 21          | 22.             | 23.5 SPAS 1406                                                                              | SPAS 1406        | <b>SPAS 1406</b> | <b>SPAS 1406</b> | <b>SPAS 1406</b> | <b>SPAS 1406</b> | SPAS 1406        | <b>SPAS 1406</b> |
|                                         | 22 Point | 14479     | $-76.6$   | 40.575          | 116.231201     | 14479        |  | 10.3            |      | 11.8 | 15.6 | 20.8        | 22.6            | 23.4 SPAS 1406                                                                              | SPAS 1406 1      | <b>SPAS 1406</b> | <b>SPAS 1406</b> | <b>SPAS 1406</b> | SPAS_1406        | <b>SPAS 1406</b> | SPAS_1406        |
|                                         | 23 Point | 14480     | $-76.575$ | 40.575          | 1226.696045    | 14480        |  | 10.3            | 11.1 | 11.8 | 15.6 | 20.9        | 22.6            | 23.4 SPAS 1406 1                                                                            | SPAS 1406 1      | SPAS 1406        | SPAS 1406 1      | SPAS 1406        | <b>SPAS 1406</b> | SPAS 1406 1      | SPAS_1406_1      |

*(enlarged box from the "Attribute Table" above*

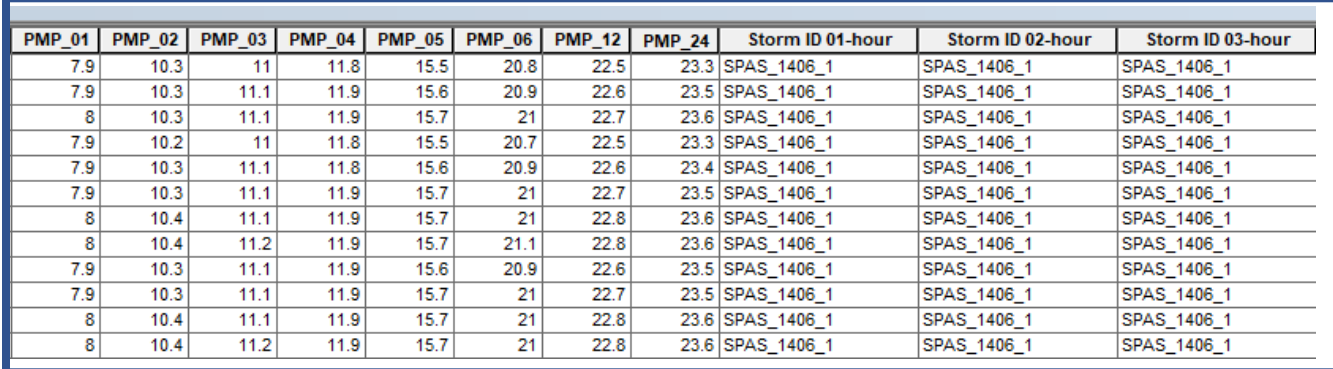

- *Note that the Storm ID (for this example: SPAS\_1406\_1) is recorded for each point at each storm duration. (The IDs of the storms, which control the PMP depth at durations of 3, 6, 12, and 24 hours, are needed as input in DEP Dam Safety's PMP Distribution Spreadsheet. For some watersheds, there may be more than one controlling storm at the same duration for different points in the watershed.)*
- *Proceed to apply the PMP Tool data for a dam using PADEP's Spreadsheet for Temporal Distribution of the PMP.*
- **Both the spreadsheet and the associated guidance document can be downloaded from the DEP website. In addition to the guidance document, the spreadsheet includes basic instructions.**